## **Foreman - Bug #32388**

## **Host detail - user without power\_hosts permissions sees spinner in all host view**

04/22/2021 08:56 AM - Ondřej Ezr

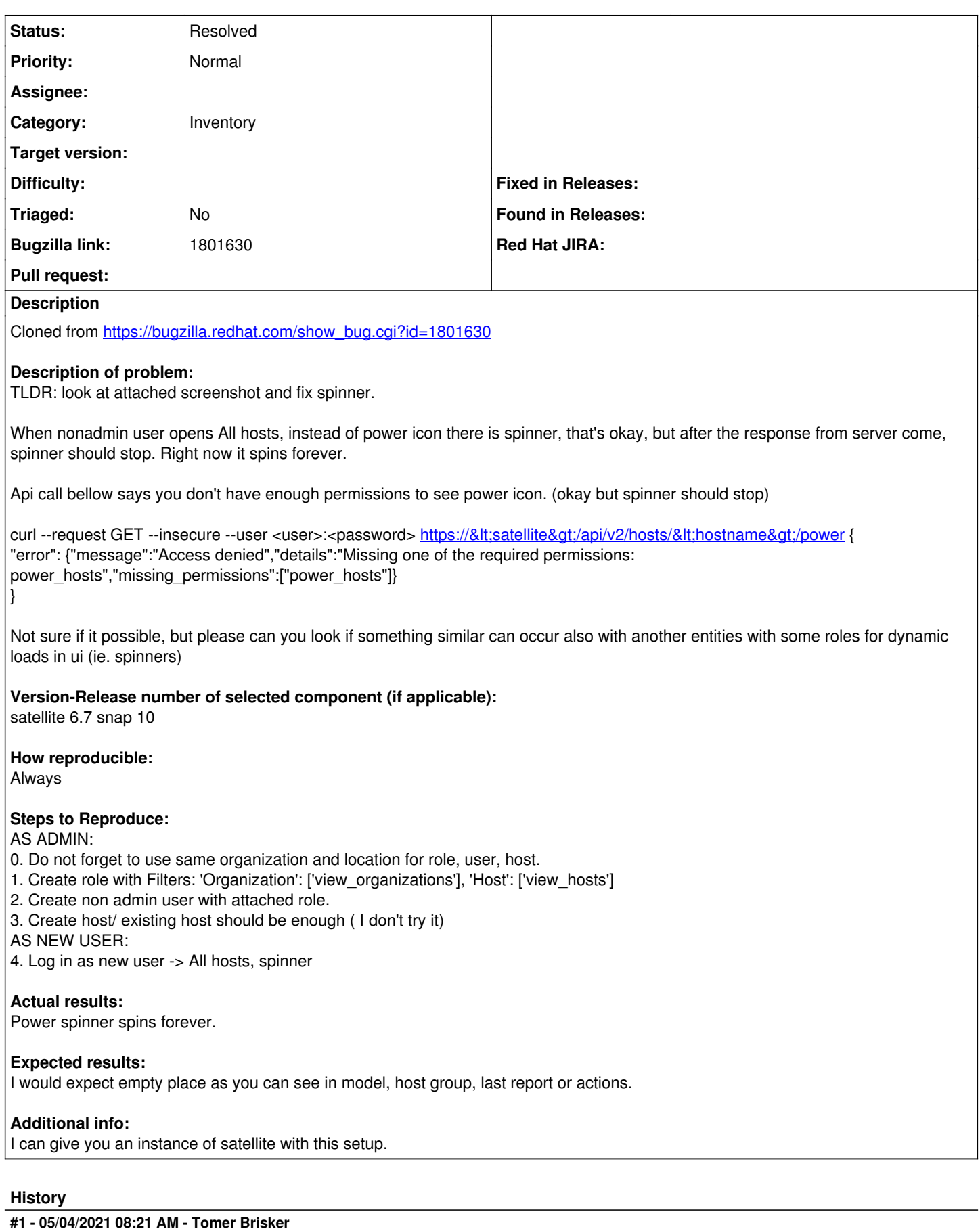

*- Subject changed from Host detail - user without power\_hosts permissions sees spinner in all host view*

 *to Host detail - user without power\_hosts permissions sees spinner in all host view*

*- Status changed from New to Resolved*

This was fixed by  $\frac{\#28515}{4}$  $\frac{\#28515}{4}$  $\frac{\#28515}{4}$  already.